## Introduzione al peering

[Marco d'Itri](http://www.linux.it/~md/) [<md@seeweb.it>](mailto:md@seeweb.it) [@rfc1036](http://twitter.com/rfc1036)

Seeweb s.r.l.

NaMeX Regional Meeting - 21 giugno 2013

<span id="page-0-0"></span>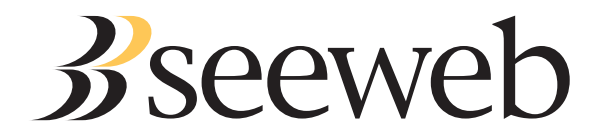

# Cosa è il peering

### Peering

Un accordo tecnico e commerciale che disciplina l'interconnessione di due reti per permettere loro di scambiare traffico con i clienti dell'altra.

- Rapporto bilaterale.
- Non sostituisce il transito!

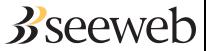

# Tipi di peering (1)

Settlement free peering

Senza scambio di denaro.

Paid peering Una delle parti paga l'altra.

Due reti si interconnettono senza costi quando lo trovano mutualmente utile: se una parte non percepisce un vantaggio dal peering allora vorrà essere pagata.

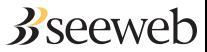

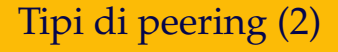

Peering pubblico

Connettendosi alla LAN condivisa di un Internet Exchange.

Peering privato

Ci si interconnette a ogni peer con un circuito diretto.

Peering pubblico contro peering privato e peering a pagamento contro peering settlement free sono questioni del tutto ortogonali.

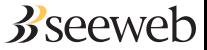

Vantaggi del peering

Il peering migliora la qualità del servizio.

Minore latenza Mantenere locale il traffico locale.

Maggiore affidabilità

Si evitano le *Other People's Networks*.

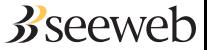

**[Introduzione al peering](#page-0-0) Marco d'Itrium annument al periodici de la periodici de la periodici de Marco d'Itrium a** 

# Vantaggi del peering pubblico

### Maggiore efficienza

- Connettersi a un Internet Exchange evita di dovere dedicare una porta di un router a ogni altro peer.
- Aggregare su una unica porta il traffico di più reti permette di ottimizzare i costi di hardware e circuiti.

Svantaggi: superata una certa quantità di traffico verso un certo peer è più conveniente una interconnessione diretta.

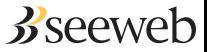

Non-vantaggi del peering

I benefici strettamente economici al giorno d'oggi spesso sono poco rilevanti.

Costo del transito IP

- Nel 2000: 2500 3000  $\in$ /Mbps/mese.
- Nel 2013:  $0.75 3 \in$ /Mbps/mese.

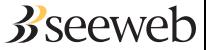

## Domande?

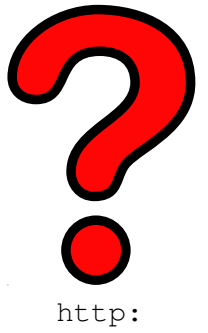

[//www.linux.it/~md/text/introduzione-peering.pdf](http://www.linux.it/~md/text/introduzione-peering.pdf) (Google . . . Marco d'Itri . . . I feel lucky)

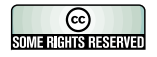

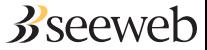

**[Introduzione al peering](#page-0-0) Marco d'Itrium annument al periodici de la periodici de la periodici de Marco d'Itrium a**